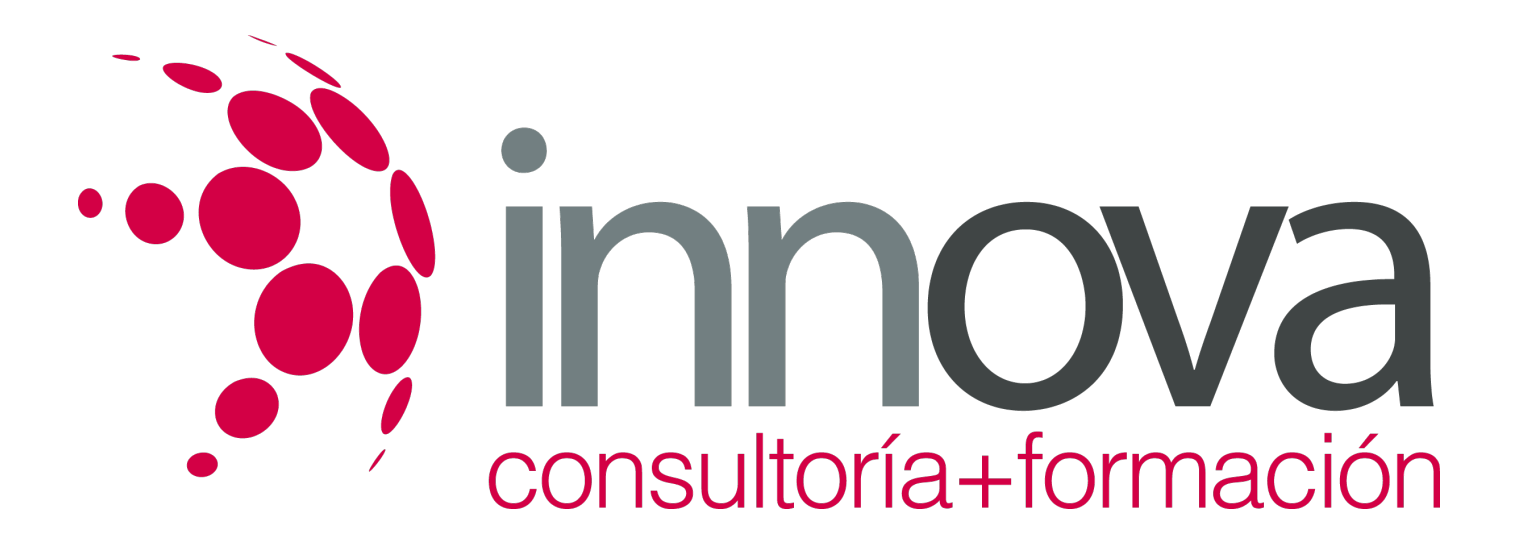

# **Operaciones auxiliares en el punto de venta**

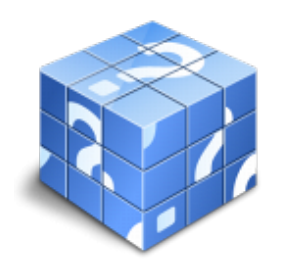

**Área:** COMERCIO Y MARKETING **Modalidad:** Teleformación **Duración:** 90 h **Precio:** 45.00€

[Curso Bonificable](https://innova.campusdeformacion.com/bonificaciones_ft.php) **[Contactar](https://innova.campusdeformacion.com/catalogo.php?id=25435#p_solicitud)** [Recomendar](https://innova.campusdeformacion.com/recomendar_curso.php?curso=25435&popup=0&url=/catalogo.php?id=25435#p_ficha_curso) [Matricularme](https://innova.campusdeformacion.com/solicitud_publica_curso.php?id_curso=25435)

# **CONTENIDOS**

#### **1. Estructura y tipos de establecimientos comerciales.**

### ####

1.1 Concepto y funciones.

### ####

1.2 Características y diferencias.

### ####

1.3 Tipos de superficies comerciales.

### ####

1.3.1 Por ubicación

### ####

1.3.2 Por tamaño

### ####

1.3.3 Por productos

### ####

### **2. Organización y distribución de productos.**

### ####

2.1 Zonas frías y calientes:

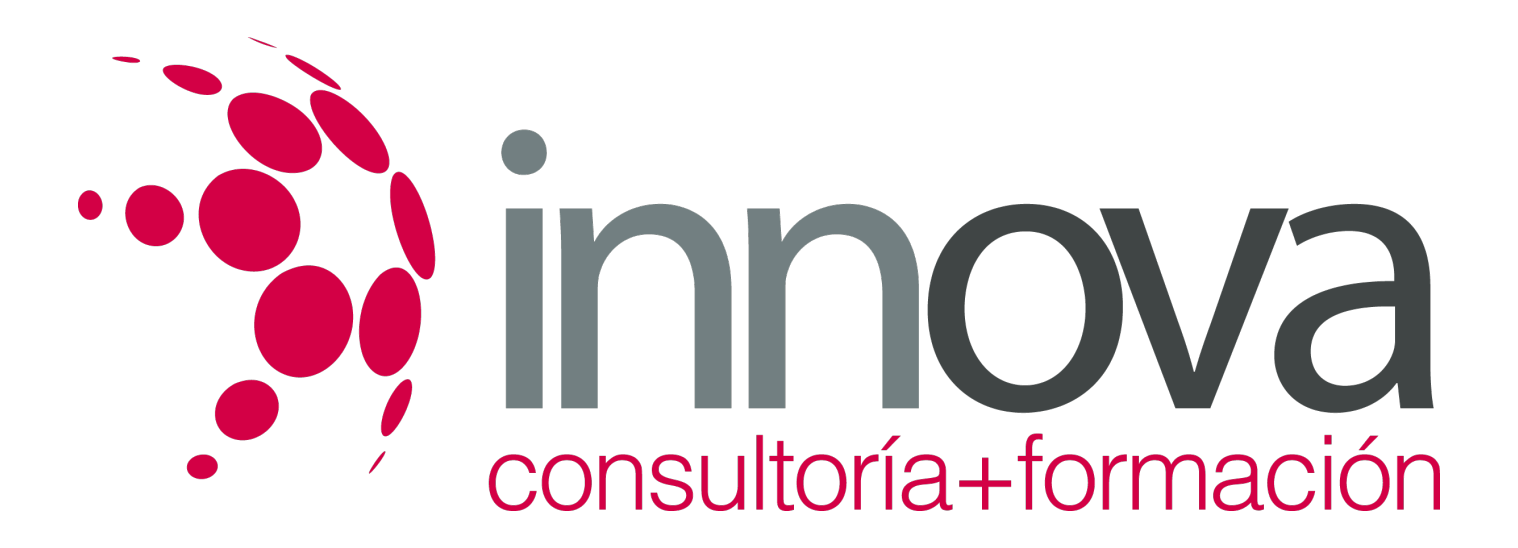

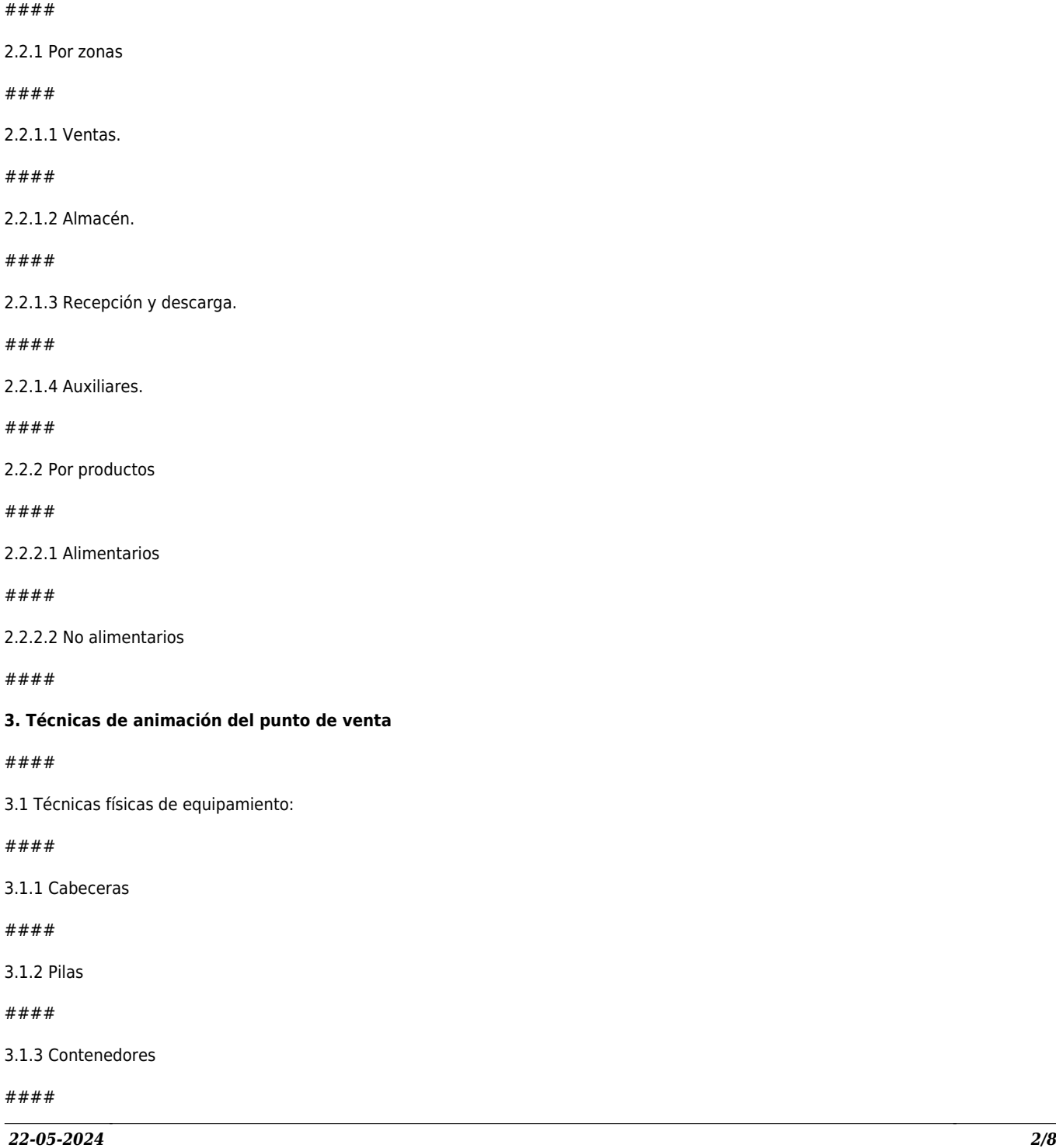

2.2 Diseño:

####

####

####

####

####

####

####

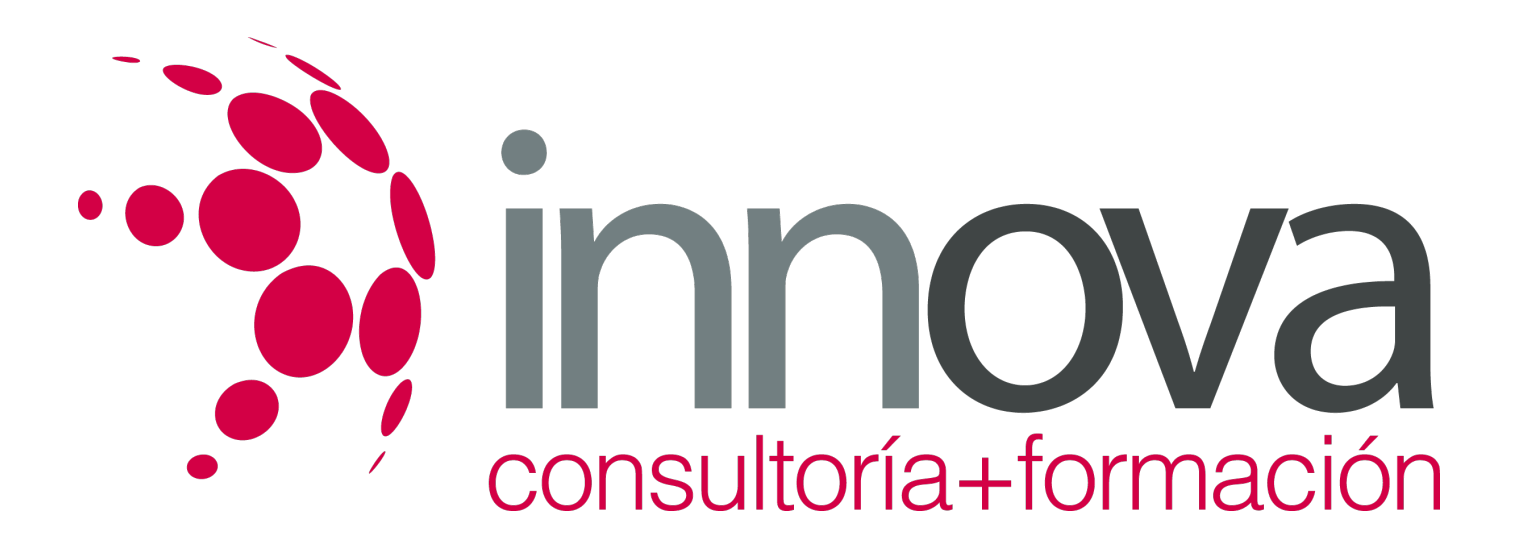

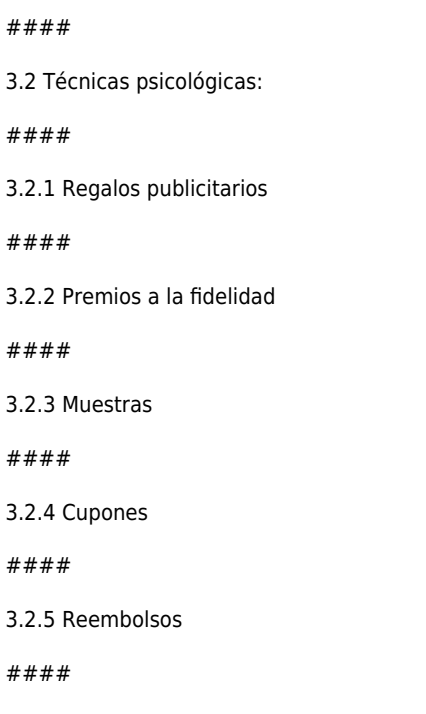

3.2.6 Premios

3.1.4 Islas

####

3.2.7 Descuentos

####

3.3 Técnicas de estímulo.

#### ####

3.3.1 Medios audiovisuales

####

3.3.2 Creación de ambientes

####

3.4 Técnicas personales.

####

#### **4. Mobiliario y elementos expositivos**

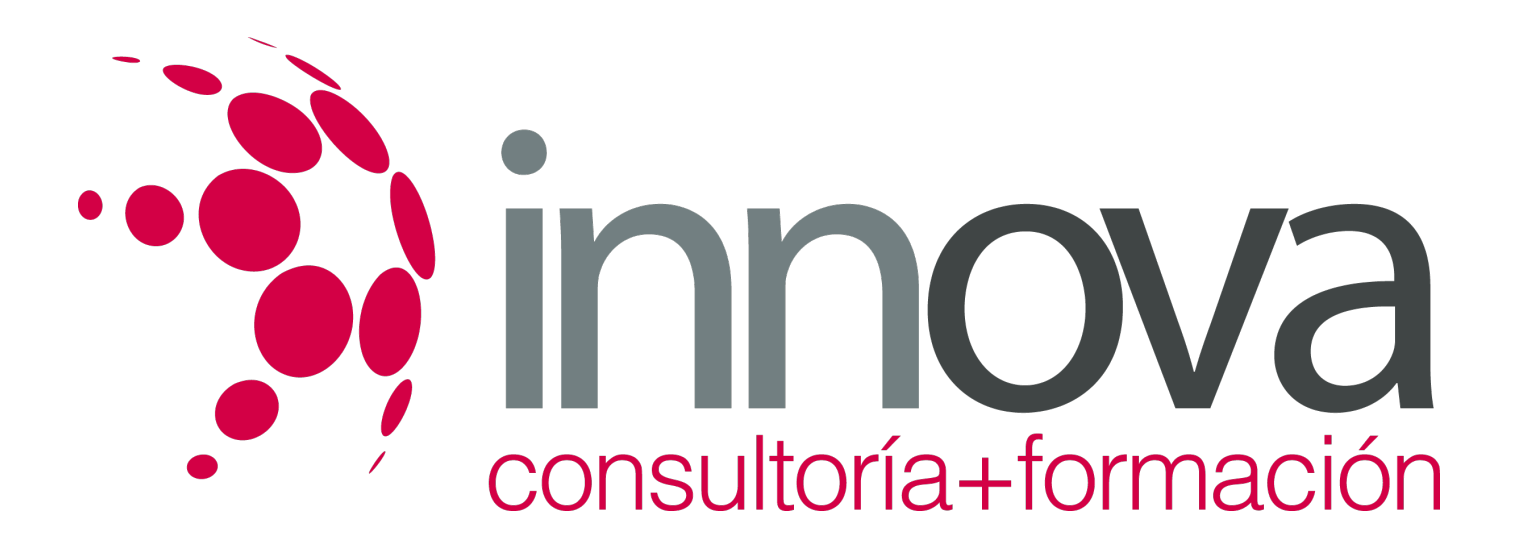

4.1 Tipología y funcionalidad.

####

4.2 Características.

####

4.3 Elección.

####

4.4 Ubicación:

####

- 4.4.1 recta
- ####

4.4.2 espiga

#### ####

4.4.3 libre

#### ####

4.4.4 abierta

####

4.4.5 cerrada

####

4.5 Manipulación y montaje.

####

**5. Colocación de productos**

####

5.1 Funciones

####

5.2 Lineales. Fronteo.

####

5.3 Niveles de exposición.

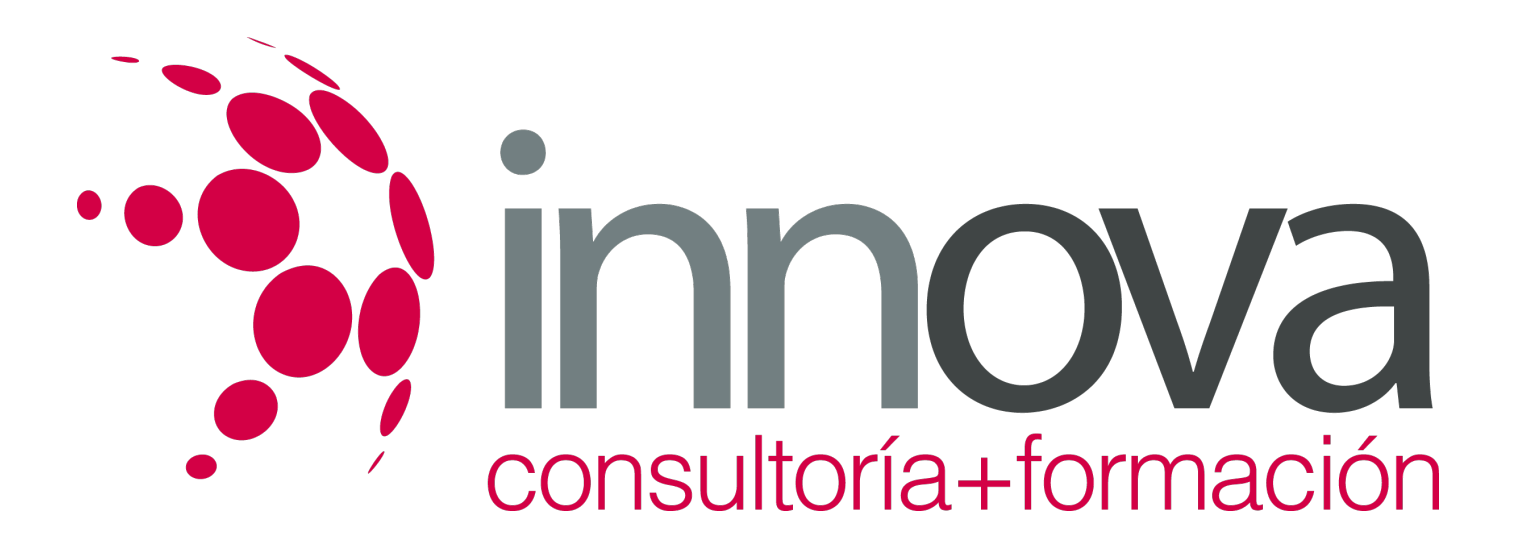

5.4 Necesidades y criterios:

####

5.4.1 Reposición

####

5.4.2 Rotación

####

5.4.3 Abastecimiento

####

- 5.4.4 Colocación
- ####
- 5.5 Etiquetado

#### ####

5.6 Identificación de productos: Interpretación de datos.

#### ####

5.7 Acondicionamiento de lineales, estanterías y expositores.

#### ####

5.8 Rentabilidad de la actividad comercial

#### ####

#### **6. Técnicas de empaquetado comercial de productos**

#### ####

6.1 Tipos y finalidad de empaquetados.

### ####

6.2 Técnicas de empaquetado.

### ####

6.3 Características de los materiales.

### ####

6.4 Utilización y optimización de materiales.

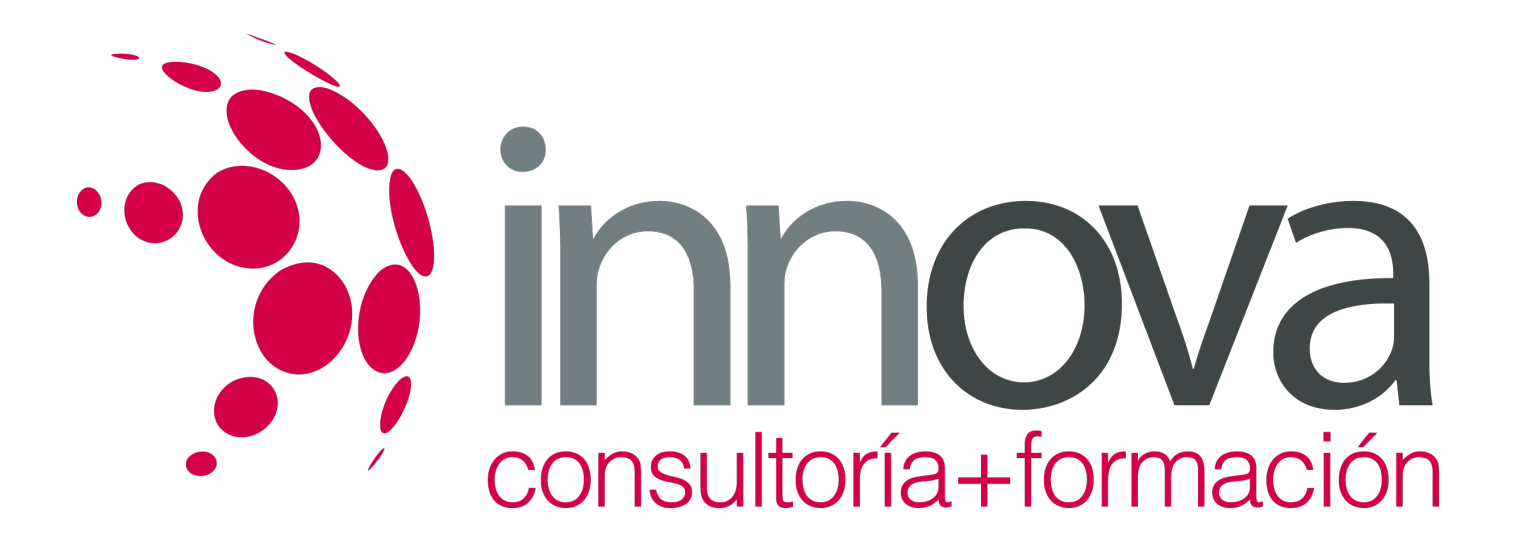

6.5 Colocación de adornos adecuados a cada campaña y tipo de producto.

####

6.6 Plantillas y acabados

####

6.7 Requisitos del puesto de trabajo

####

6.8 Gestión de residuos

####

6.9 Envases

####

6.10 Embalajes

####

6.11 Asimilables a residuos domésticos

####

#### **7. Prevención de accidentes y riesgos laborales en las operaciones auxiliares en el punto de venta**

####

7.1 Prevención en actividades de organización, reposición, acondicionamiento y limpieza del punto de venta.

####

7.2 Higiene postural

#### ####

7.2.1 Elementos eléctricos

####

7.2.2 Productos de limpieza

#### ####

7.2.3 Otros

####

7.3 Prevención aplicable a operaciones de montaje y elementos expositores:

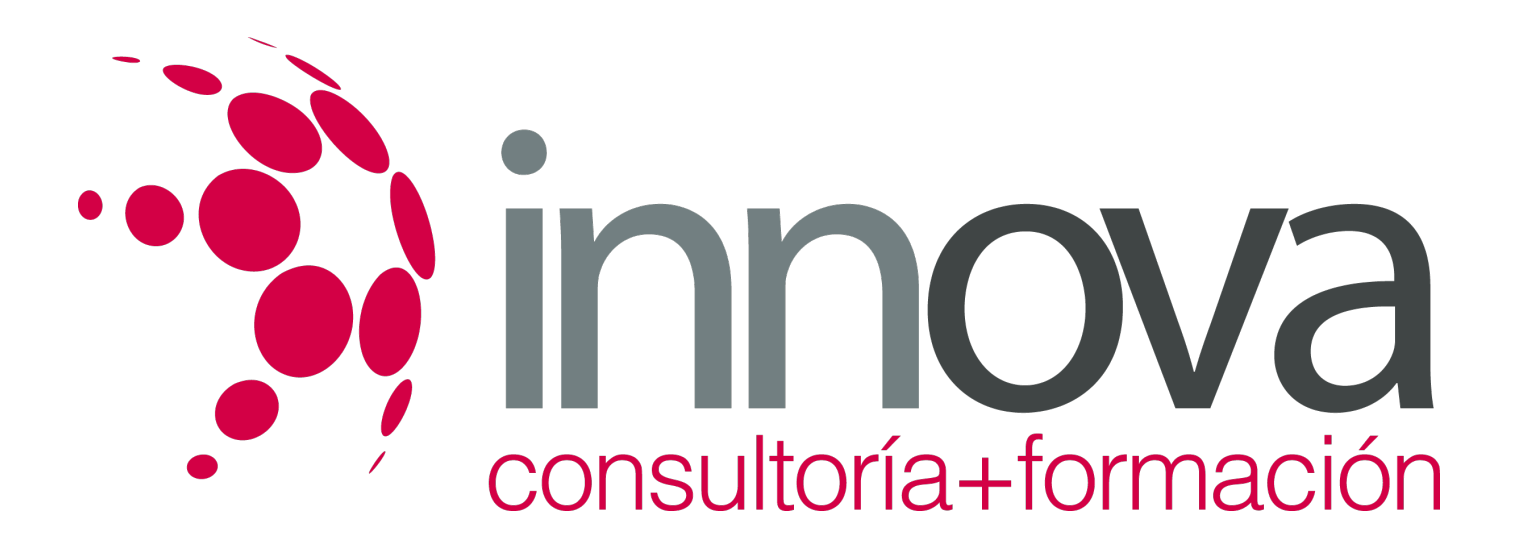

7.4 Accidentes por caídas

####

7.5 Uso de escaleras

####

7.6 Golpes en estanterías

####

7.7 Riesgos eléctricos

####

- 7.8 Puertas
- ####
- 7.8.1 Otros

#### ####

7.9 Normas de manipulación de productos e higiene postural.

#### ####

7.9.1 Identificación de lesiones y riesgos.

####

7.9.2 Recomendaciones básicas para la prevención de lesiones.

#### ####

7.10 Equipos de protección individual.

#### ####

7.10.1 Características y ventajas.

#### ####

7.10.2 Uso y mantenimiento.

## **METODOLOGIA**

**Total libertad de horarios** para realizar el curso desde cualquier ordenador con conexión a Internet, **sin importar el sitio desde el que lo haga**. Puede comenzar la sesión en el momento del día que le sea más conveniente y dedicar el tiempo de estudio que estime más oportuno.

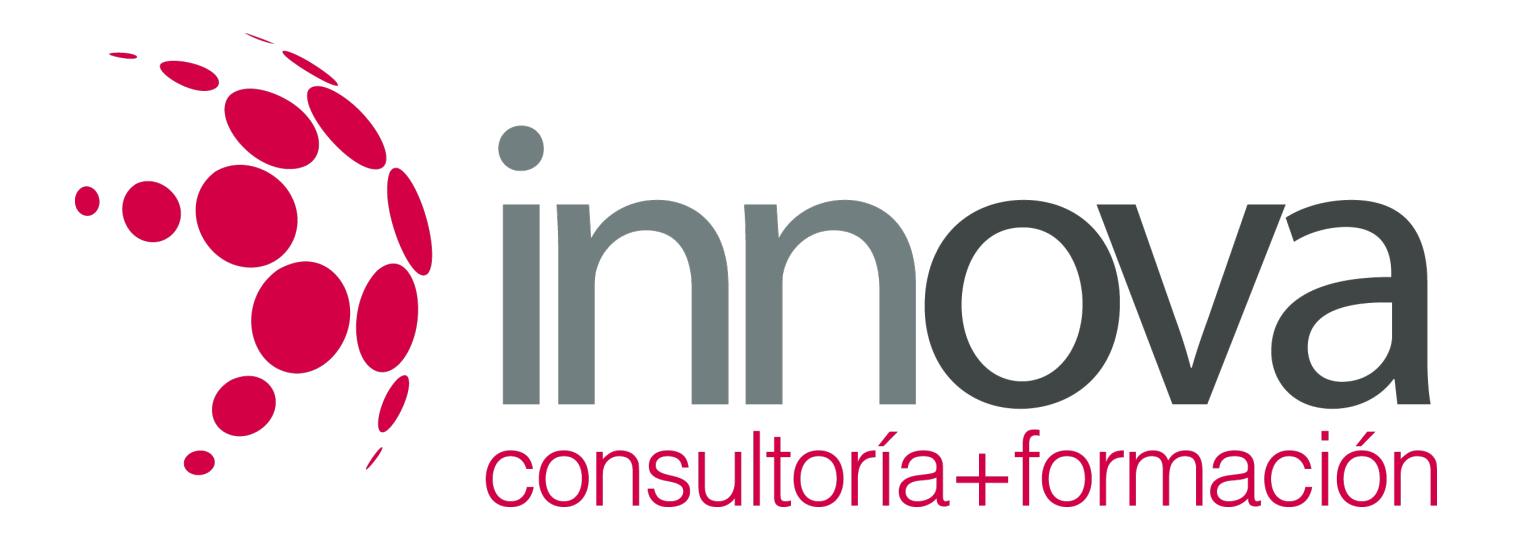

- En todo momento contará con un el **asesoramiento de un tutor personalizado** que le guiará en su proceso de aprendizaje, ayudándole a conseguir los objetivos establecidos.
- **Hacer para aprender**, el alumno no debe ser pasivo respecto al material suministrado sino que debe participar, elaborando soluciones para los ejercicios propuestos e interactuando, de forma controlada, con el resto de usuarios.
- **El aprendizaje se realiza de una manera amena y distendida**. Para ello el tutor se comunica con su alumno y lo motiva a participar activamente en su proceso formativo. Le facilita resúmenes teóricos de los contenidos y, va controlando su progreso a través de diversos ejercicios como por ejemplo: test de autoevaluación, casos prácticos, búsqueda de información en Internet o participación en debates junto al resto de compañeros.
- **Los contenidos del curso se actualizan para que siempre respondan a las necesidades reales del mercado.** El departamento multimedia incorpora gráficos, imágenes, videos, sonidos y elementos interactivos que complementan el aprendizaje del alumno ayudándole a finalizar el curso con éxito.

# **REQUISITOS**

Los requisitos técnicos mínimos son:

- Navegador Microsoft Internet Explorer 5.5 o superior, con plugin de Flash, cookies y JavaScript habilitados. No se garantiza su óptimo funcionamiento en otros navegadores como Firefox, Netscape, Mozilla, etc.
- Resolución de pantalla de 800x600 y 16 bits de color o superior.
- Procesador Pentium II a 300 Mhz o superior.
- 32 Mbytes de RAM o superior.